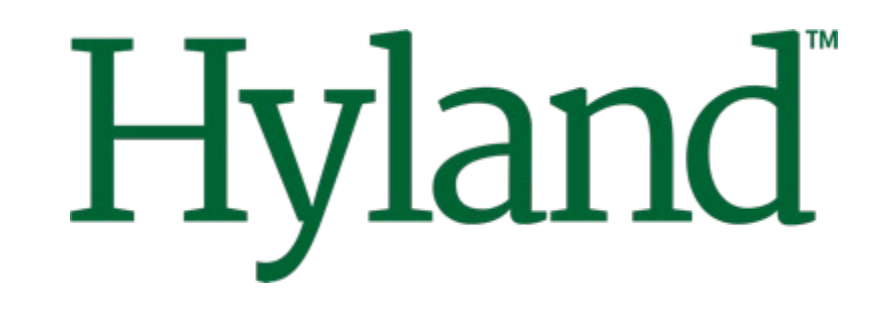

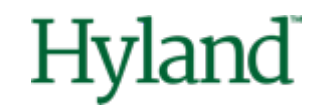

## **Alfresco Tech Talk Live #152**

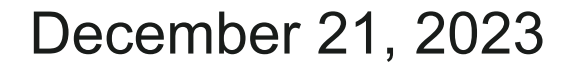

©2023 Hyland Software, Inc. and its affiliates. All rights reserved. All Hyland product names are registered or unregistered trademarks of Hyland Software, Inc. or its affiliates in the United States and other countries.

## **Agenda**

- Community news
- Alfresco Identity and Access Management: Then, Now & Next

### **Introducing events.hyland.com**

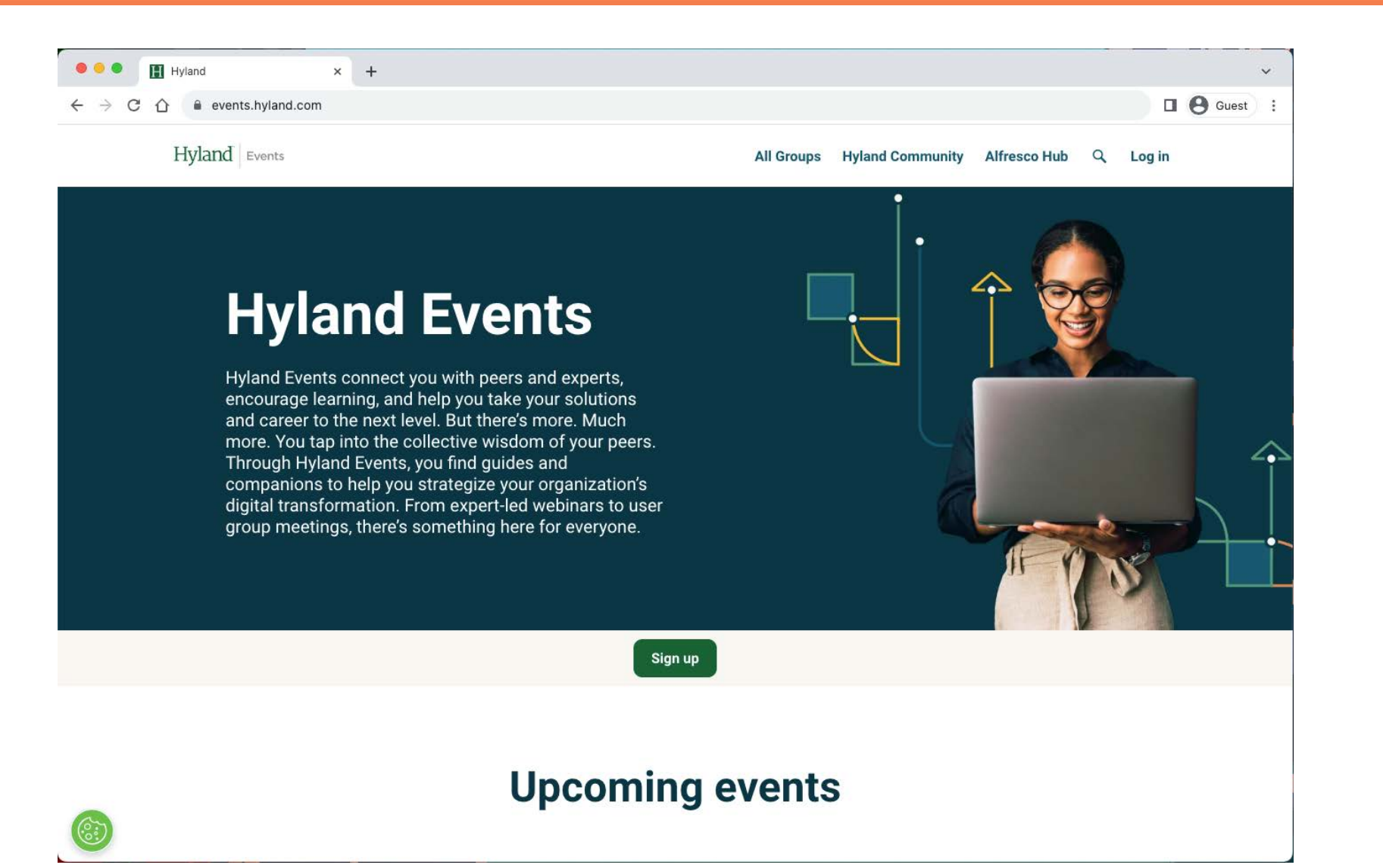

### **Resources**

#### **Alfresco**

- [Hyland participation in DockerCon 2023 \(Hub\)](https://hub.alfresco.com/t5/alfresco-content-services-blog/hyland-participation-in-dockercon-2023/ba-p/317567)
- [Docker Init With Templates \(GitHub\)](https://github.com/aborroy/docker-init-with-templates)
- [APS Action Share deployment \(GitHub\)](https://github.com/aborroy/aps-action-share-deployment)
- [Alfresco Content Store Selector \(GitHub\)](https://github.com/aborroy/alfresco-content-store-selector-sample)

#### **Resources to come**

- Adapting your logging configuration to log4jv2
- Share to ADF migration guide (thanks Loftux for the feedback!)
- Using Spring Security with ACS 7.4

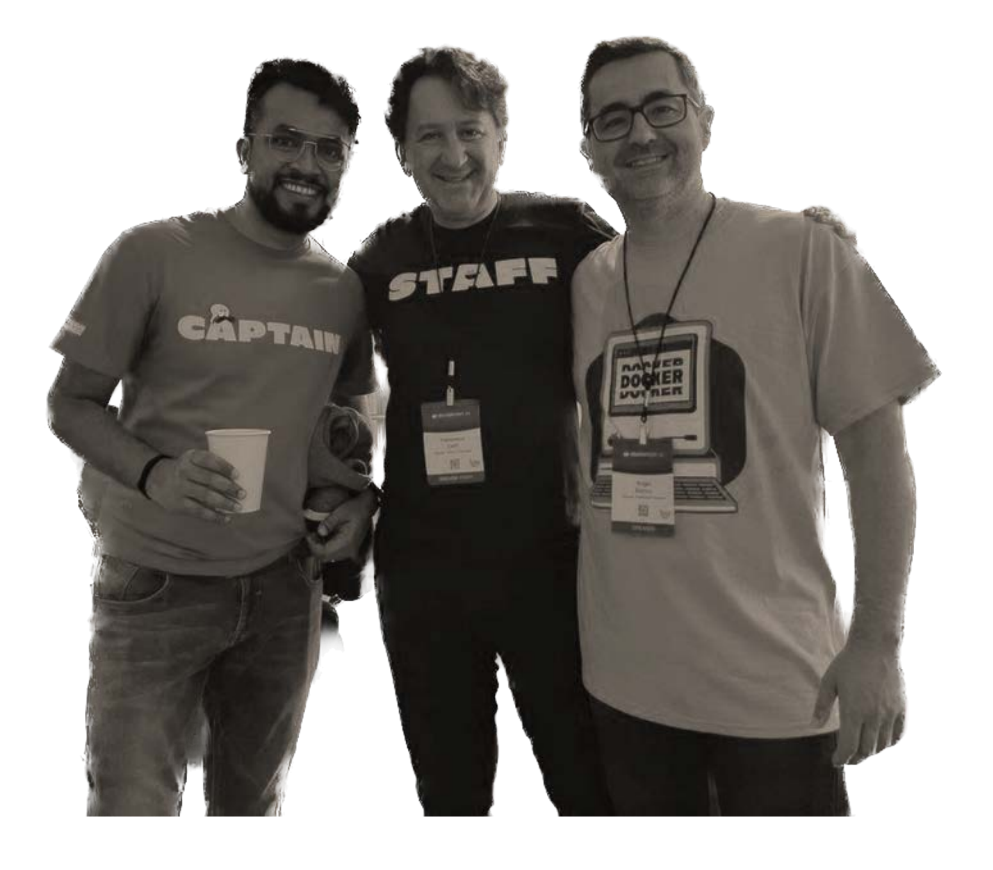

### **Collaboration**

#### **Blog posts**

• [Alfresco Repository performance tuning checklist](https://hub.alfresco.com/t5/alfresco-content-services-blog/alfresco-repository-performance-tuning-checklist/ba-p/317346) by @abhinavmishra14

#### **Contributions**

- <https://github.com/Alfresco/alfresco-docker-installer/issues/177> by @iohann95
- <https://github.com/aborroy/alfresco-dockerx-builder/issues/9> by @MichaelMuller

#### **Conferences**

- <https://www.data-community.ch/> November 14<sup>th</sup> by our colleagues from [dbi services](https://www.dbi-services.com/)
- <https://hacktoberfest.com/> Celebrate 10 years supporting Open Source
	- No Alfresco projects participating this year

### **TTL Speakers wanted!**

- Take the opportunity to showcase your work with the community
- About Alfresco, Nuxeo, and associated technologies
- Best practices, integration, scaling, cloud, …

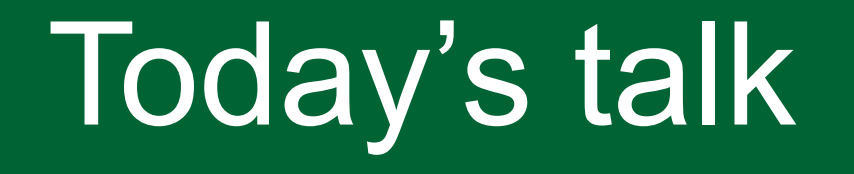

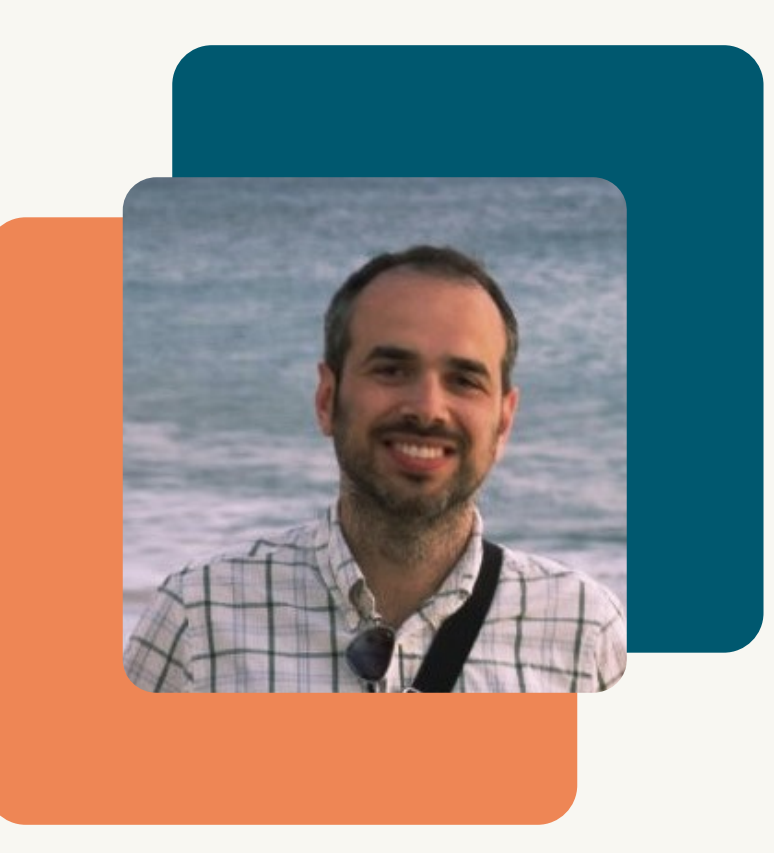

### Alfresco Identity and Access Management: Then, Now & Next

Valerio Provaggi Product Manager at Hyland

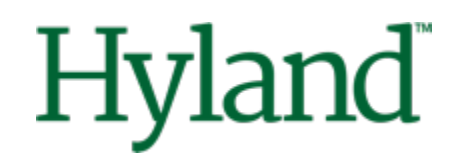

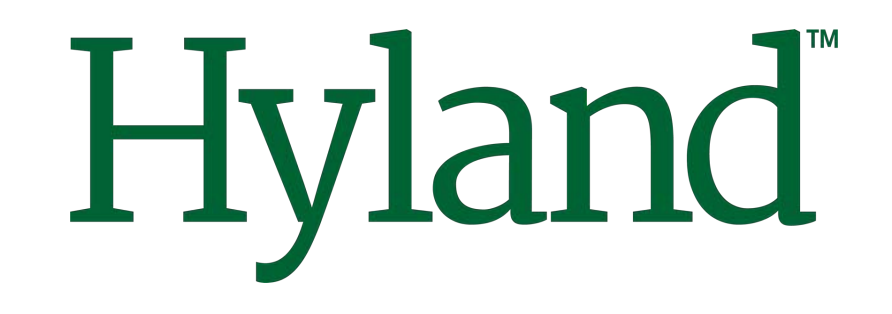

### Then, Now & Next

## **Alfresco Identity and Access Management**

Valerio Provaggi Product Manager

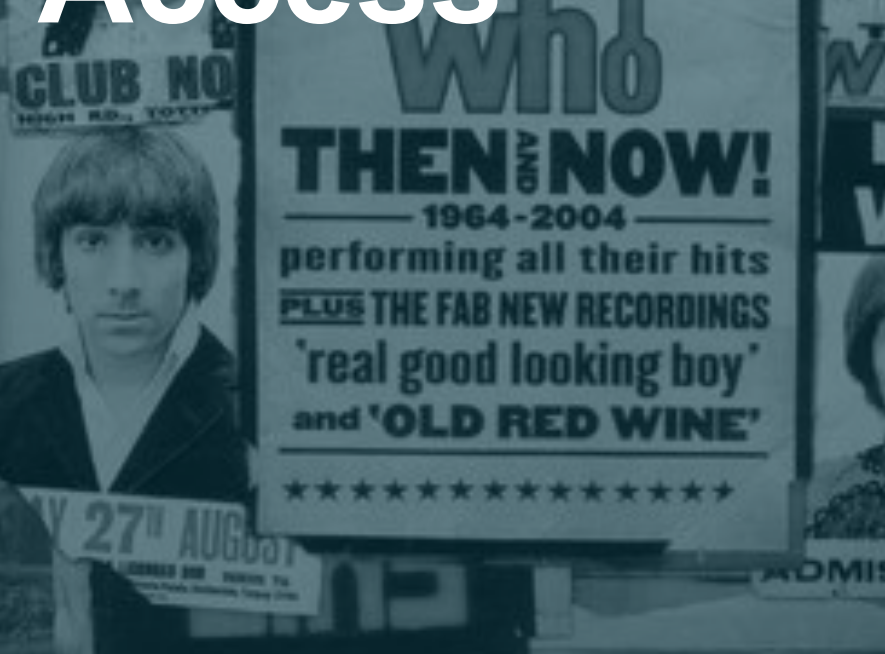

November 28, 2023

All presentations, statements or demonstrations relating to Hyland's plans, directions, and intent are subject to change or withdrawal without notice at Hyland's sole discretion. Information regarding potential future products is intended to outline Hyland's general product direction and should not be relied on in making a purchasing decision.

This information is not a commitment, promise, or legal obligation to deliver any material, code or functionality and may not be incorporated into any contract. The development, release, and timing of any future features or functionality described for our products remains at Hyland's sole discretion.

All such information is confidential information of Hyland, and subject to the confidentiality obligations between you and Hyland. Customers who purchase Hyland products or services should make their purchase decisions upon services, features and functions that are currently available.

©2023 Hyland Software, Inc. All rights reserved. This document contains confidential information and may only be used as expressly authorized by Hyland Software, Inc. Any other use or distribution of this document is stric

THE RETURN OF

## **Playlist**

- "I can see for miles"
- "Substitute"
- "Who are you"

THE NENDVV 1964-2004 performing all their hits **PLUS THE FAB NEW RECORDIN** 

## "I Can See For Miles"

- The journey
- Design principles
- Two configurations

### The journey - IAM

### **Connected**

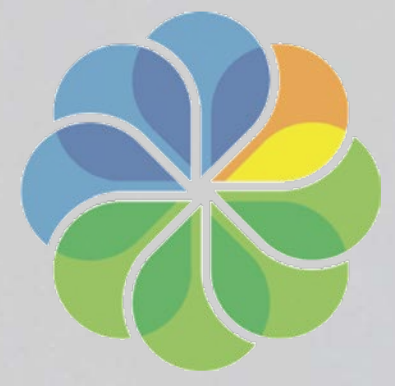

**Consistent** 

**More secure** 

Full reliance on OIDC/OAuth2 SCIM as alternative to LDAP sync More effective Just in Time Provisioning **SSO on Admin Console PKCE over Implicit flow SAML Module EOL** Spring security instead of Keycloak client **Identity Service 2.0** 

### **The journey – Then now and next**

Full reliance on OIDC/OAuth2 **Next** SCIM as alternative to LDAP sync **PKCE** over Implicit flow More effective Just in Time Provisioning **Now SSO on Admin Console SAML Module EOL ACS 7.4** Spring security instead of Keycloak client **ACS 7.3 Identity Service 2.0** 

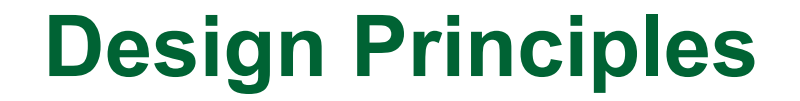

# • Rely on standards • Single source of truth

### **Two configurations - Basic Authentication**

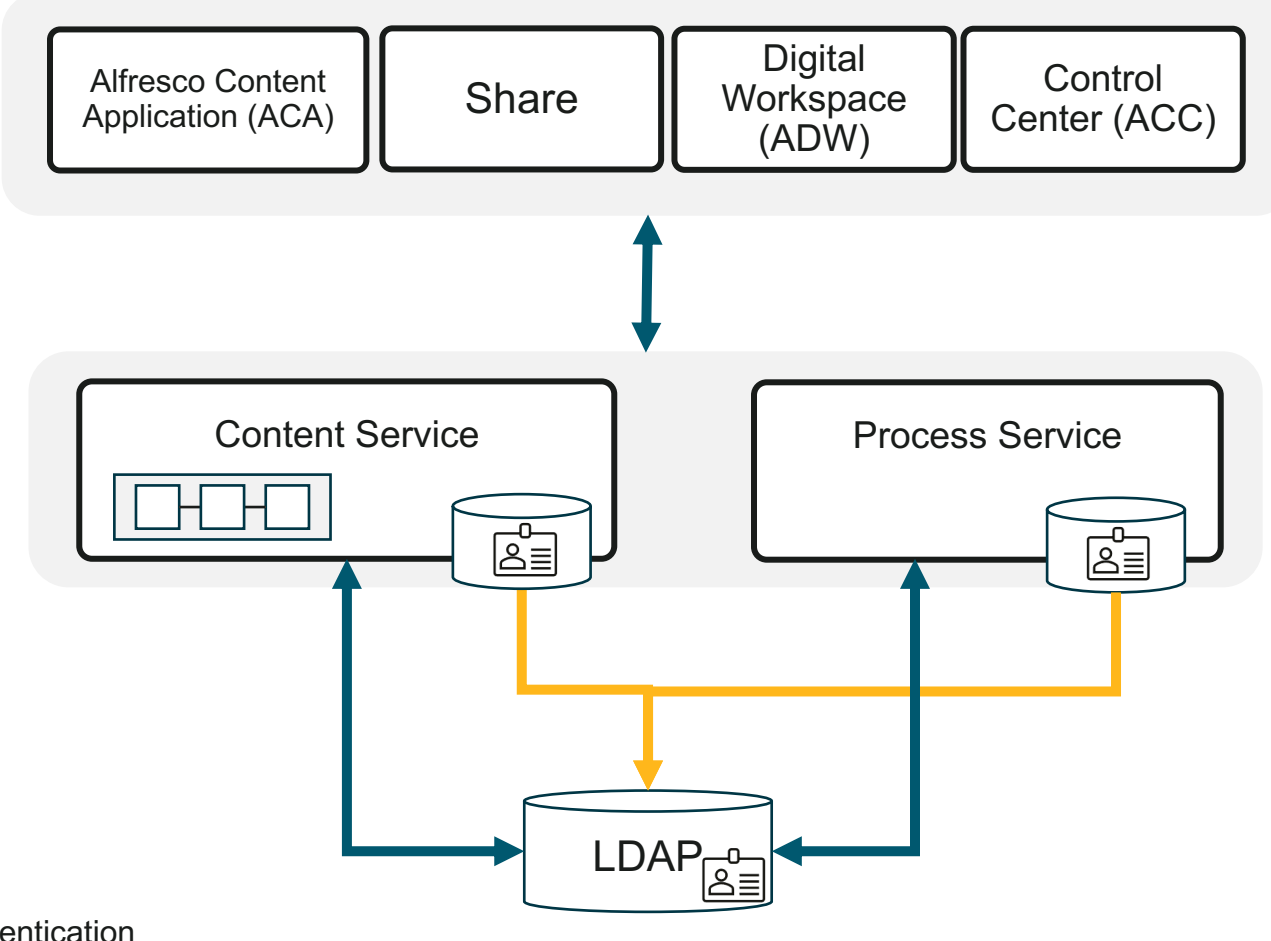

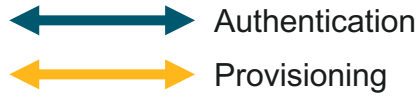

<https://docs.alfresco.com/content-services/7.4/admin/auth-sync/>

### **Two configurations - SSO**

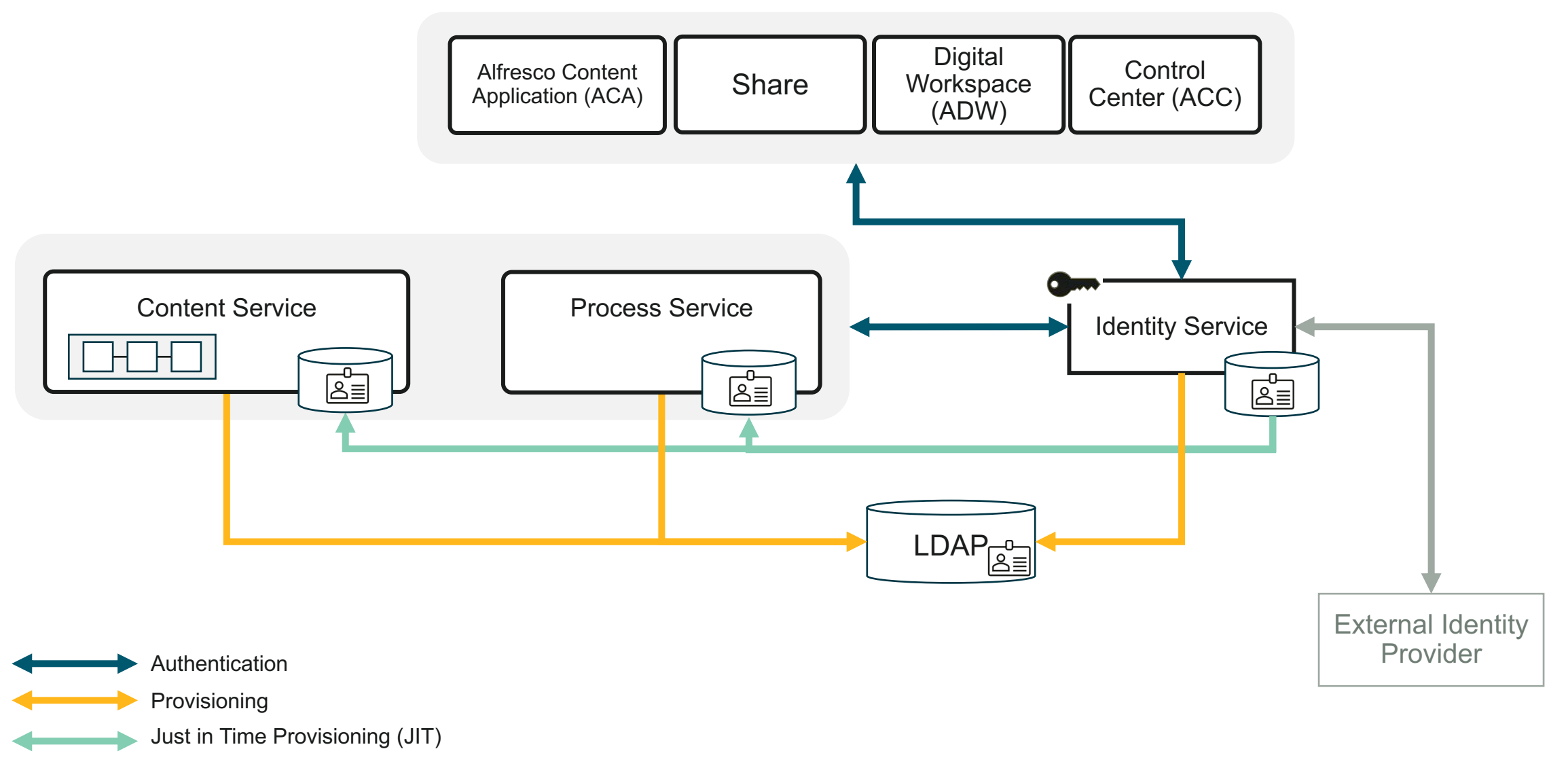

<https://docs.alfresco.com/identity-service/latest/tutorial/sso/>

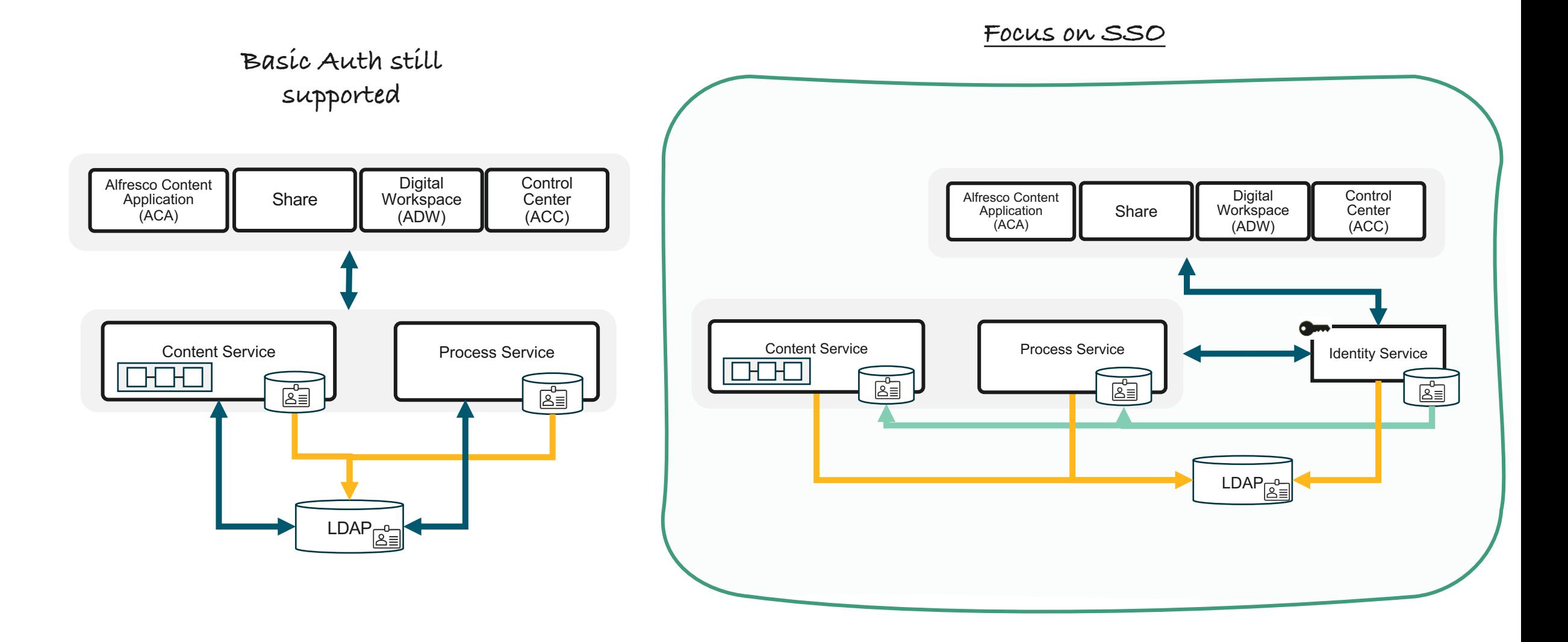

## "Substitute"

• SAML without SAML Module

**TELEVISION** 

eblî nî a

- Local user migration
- Identity Service and Keycloak

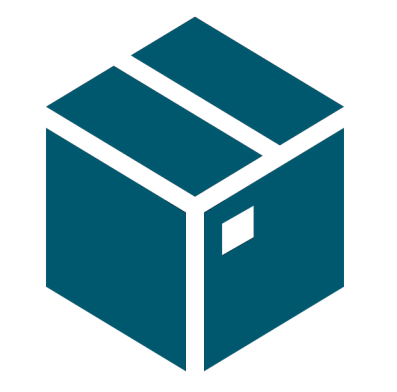

## ACS 7.3 SAML Module Removal

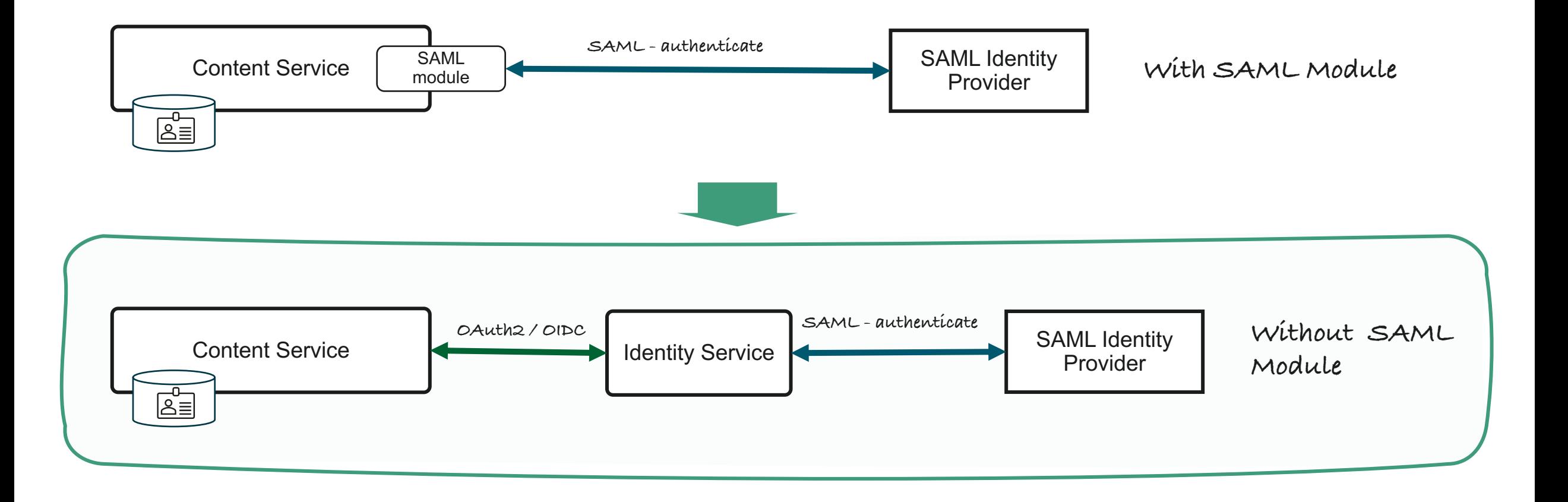

### **7.2 SAML SSO with SAML Module**

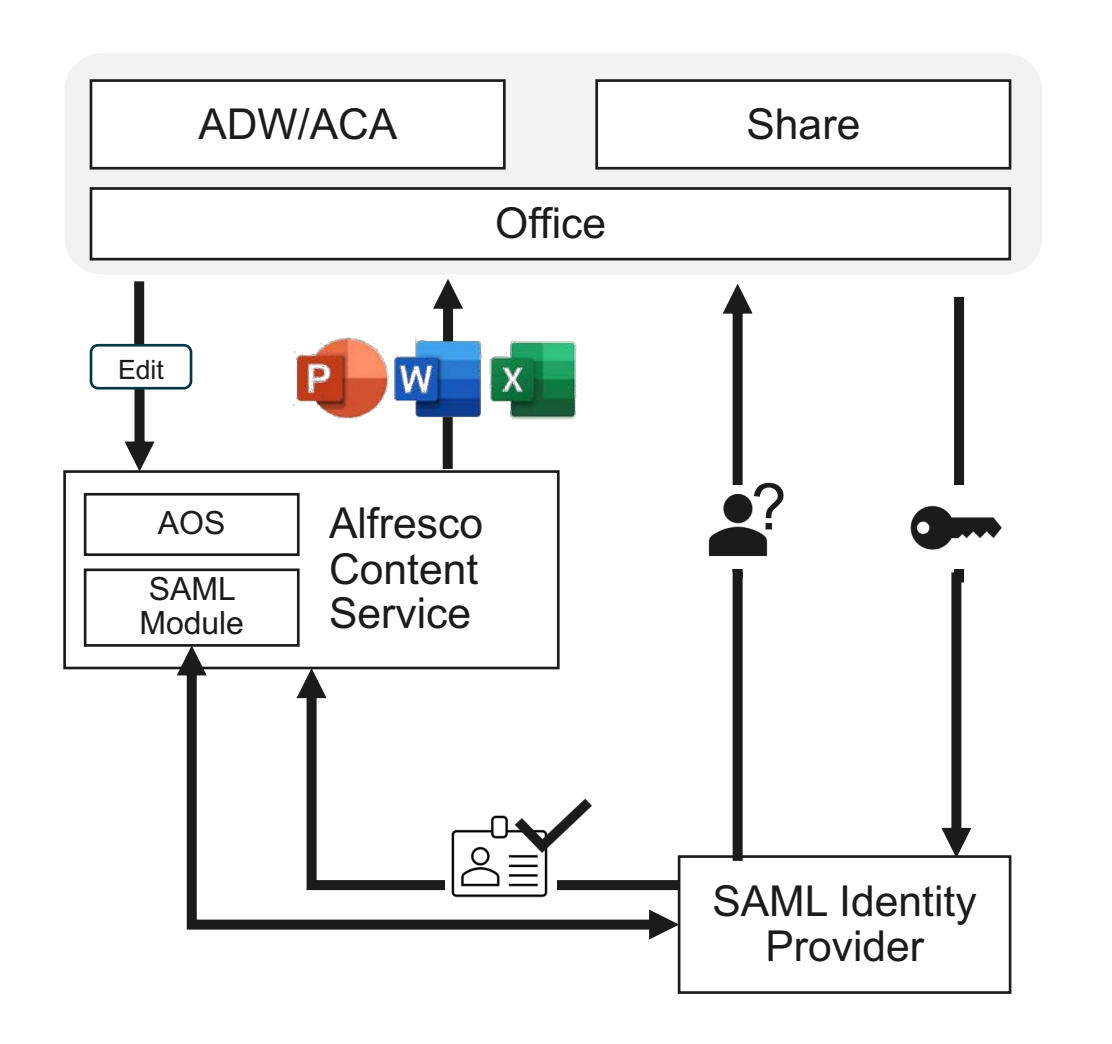

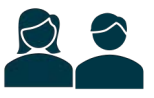

•Choose to edit in MSOffice •Add a Sharepoint Location

### **7.3+ SAML SSO with SAML Module**

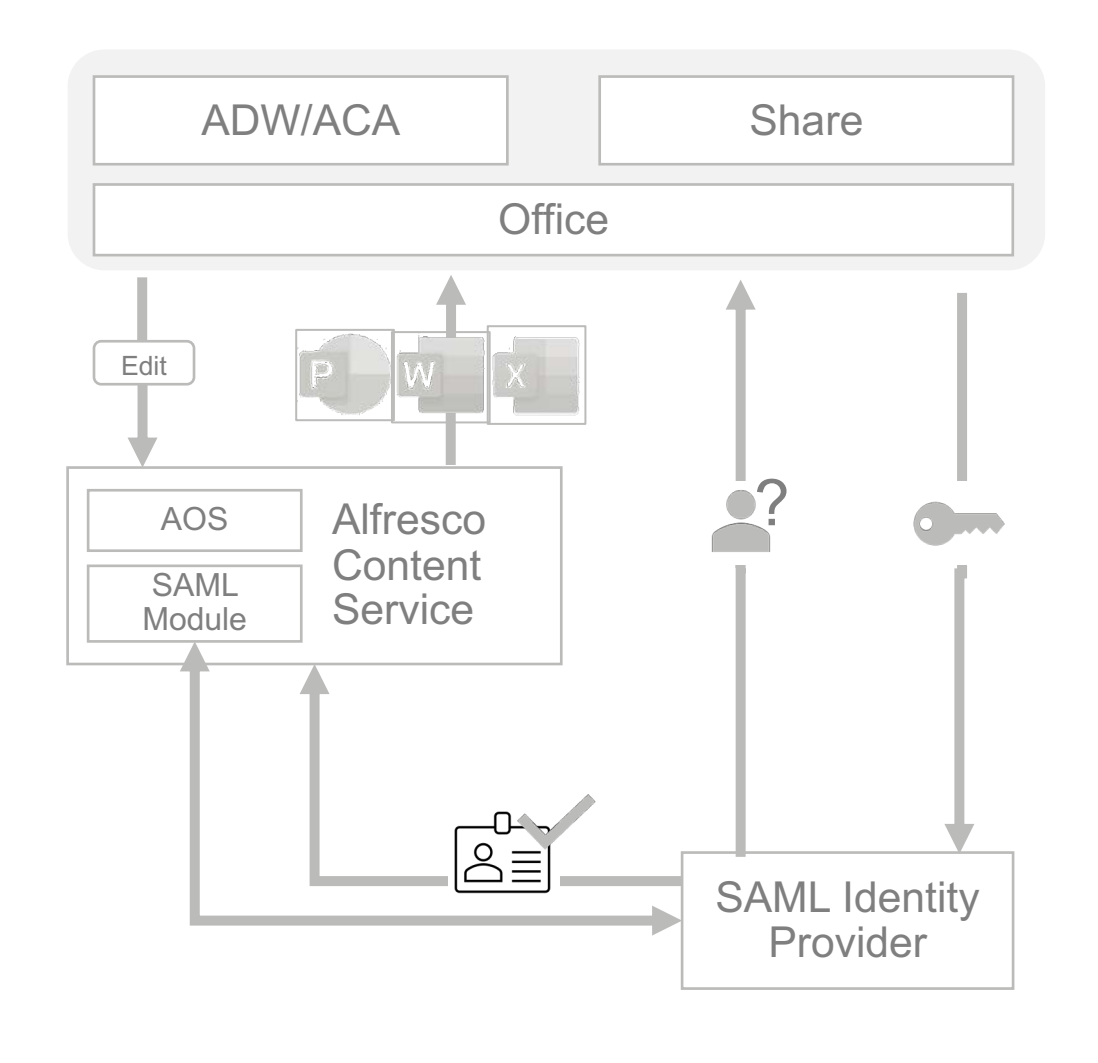

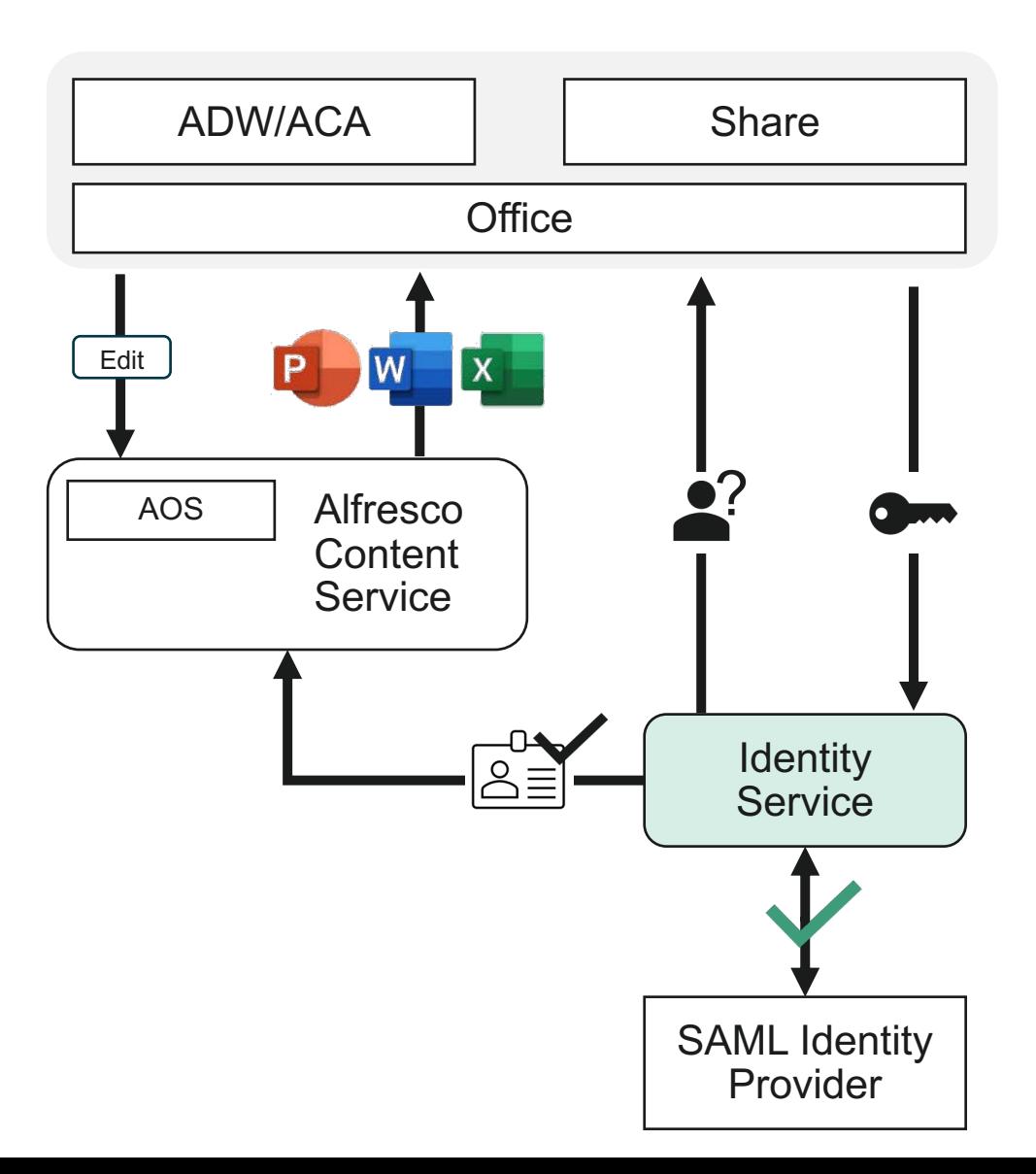

### **Where I Can find more information?**

## **Admin**

- **Configured secure authentication for AOS**
	- Configure Identity Service in the authentication chain. [\(https://docs.alfresco.com/content](https://docs.alfresco.com/content-services/latest/admin/auth-sync/)[services/latest/admin/auth](https://docs.alfresco.com/content-services/latest/admin/auth-sync/)[sync/#configure-identity-service](https://docs.alfresco.com/content-services/latest/admin/auth-sync/))
- **Configured Identity Service with SAML**   $\left(2\right)$ **Identity Provider**
	- SSO Guide v2. (https://docs.alfresco.com/identityservice/1.8/tutorial/sso/saml/)

Single Sign On Guide v2 (ACS 7.3+)  $\check{ }$ 

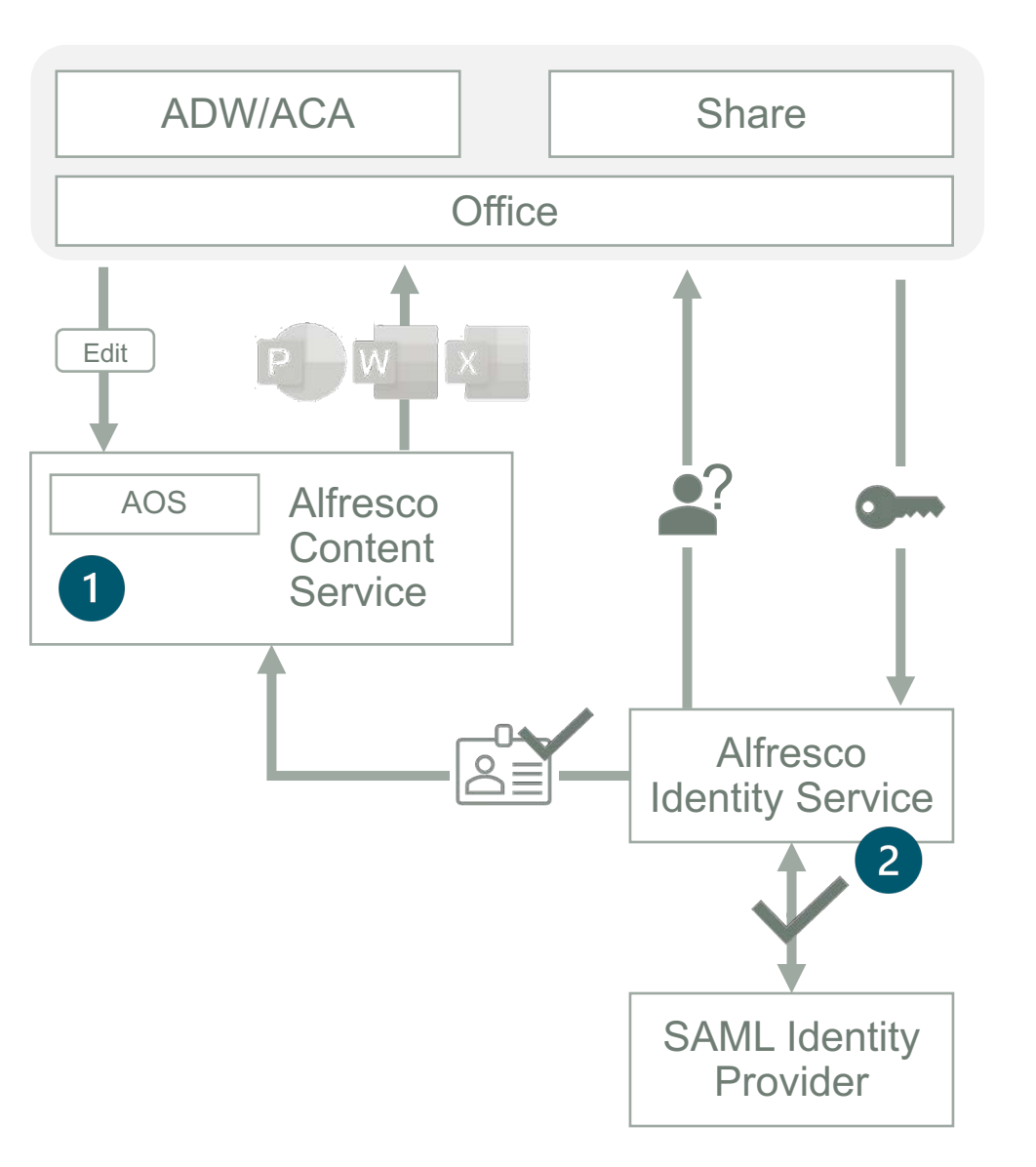

### **What I get vs what I give away**

- More secure solution
	- Red hat + big community
- More features:
	- Multiple SAML identity provider
	- Easier configuration
		- From 3 forms to configure to 1 in keycloak.
		- Leverage identity provider SAML descriptor

### **What I get What I give away**

• Simpler deployment

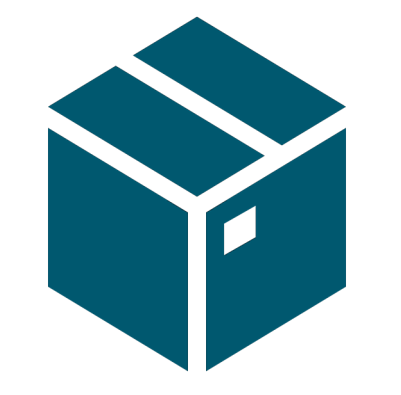

## ACS 7.3 Enforcing single source of truth

### **Enforcing Single Source of Truth on SSO**

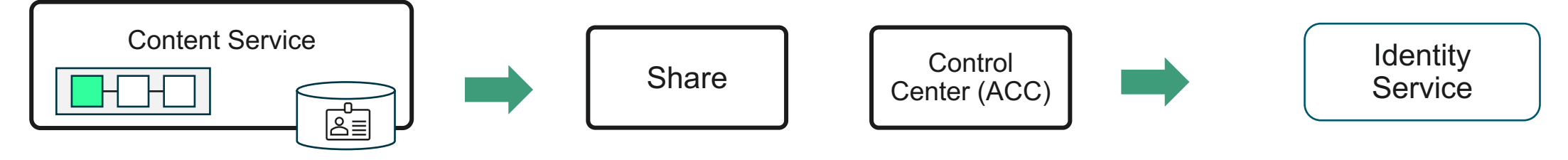

When Identity Service is set in the authentication chain

Admin UI User creation / Deletion disabled

Identity Service is the single source of truth of User Authentication

### **Local user migration**

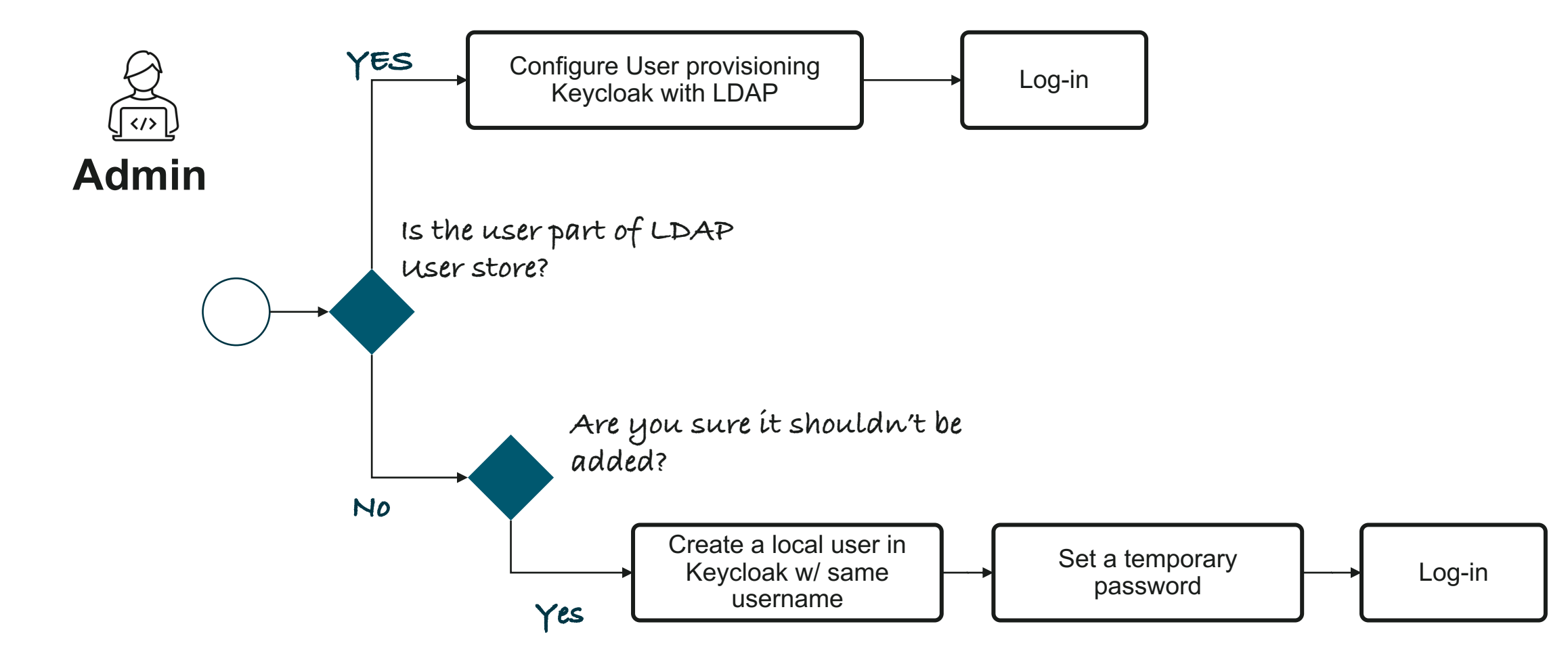

**SSO**

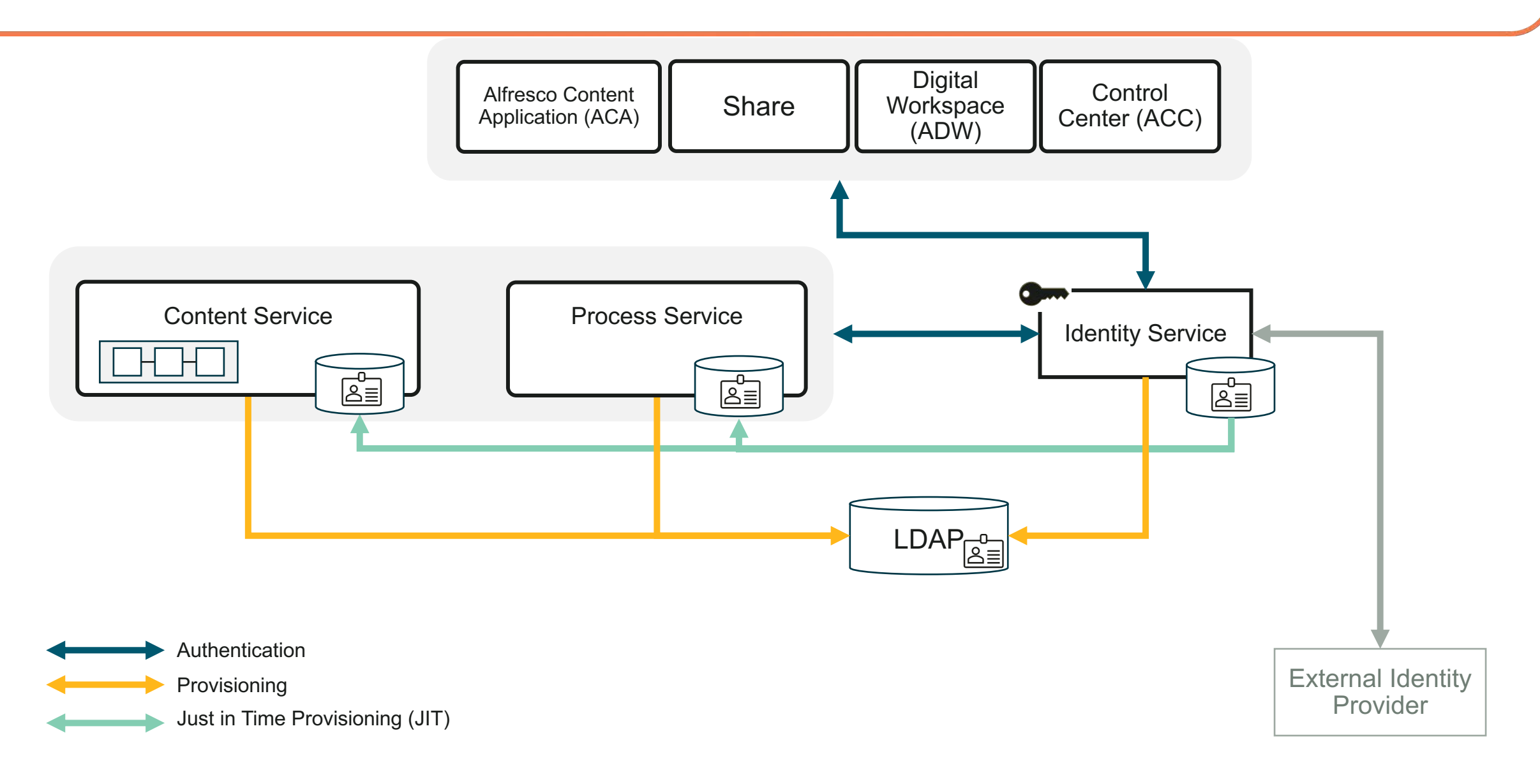

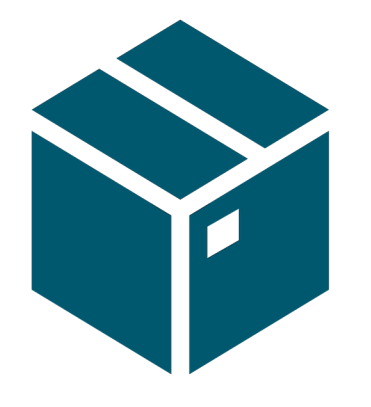

### ACS 7.4 Spring Security Keycloak client

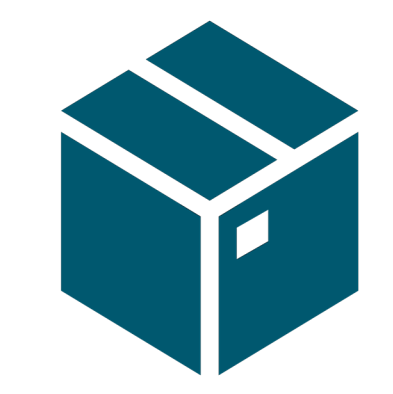

IDS 2.0 Upgrade to Keycloak 21

## **Migrating to Quarkus distribution**

Migrate to the new Quarkus distribution from the legacy WildFly distribution

In Keycloak 17 the default distribution is now powered by Quarkus, while the legacy WildFly powered distribution will still be around until June 2022 we highly recommend starting the migration as soon as possible.

The new distribution introduces a number of breaking changes, including:

- Configuring Keycloak has significantly changed
- Quarkus is not an application server, but rather a framework to build applications
- /auth removed from the default context path
- Custom providers are packaged and deployed differently
- A new operator and CRDs for Kubernetes and OpenShift

Before undertaking the migration we highly recommend reading through the new Server Guides to understand how to install and configure the new distribution.

https://www.keycloak.org/migration/migrating-to-guarkus

### Why releasing a new version with an end of life?

## Φ **Alfresco Identity Service end of life** Andrew Leach (Hyland Employee) August 24, 2023 | 4  $\circ$  | 170  $\circ$ At Hyland, we regularly assess our product offerings to ensure they serve customer needs, meet industry requirements

and align with our market focus. After review and with the upcoming release of Alfresco Content Services (ACS) 23.1\* in Q4 2023, Hyland has chosen to begin the retirement process for Alfresco Identity Service (IDS). The end-of-life date is Sunday, September 1, 2024. More information is shared below.

#### **Replacement option**

Moving forward, we suggest customers use the original Keycloak project, a mature open-source project backed by Red Hat. Currently, Alfresco IDS is a thin customized layer on top of Keycloak. Because of this, customers will not lose capabilities when transitioning from Alfresco IDS to Keycloak and the user experience will not be disruptive for existing customers.

Compatible and supported versions of Keycloak will be listed in the official documentation compatibility matrix.

### **IDS 2.0 -> Keycloak**

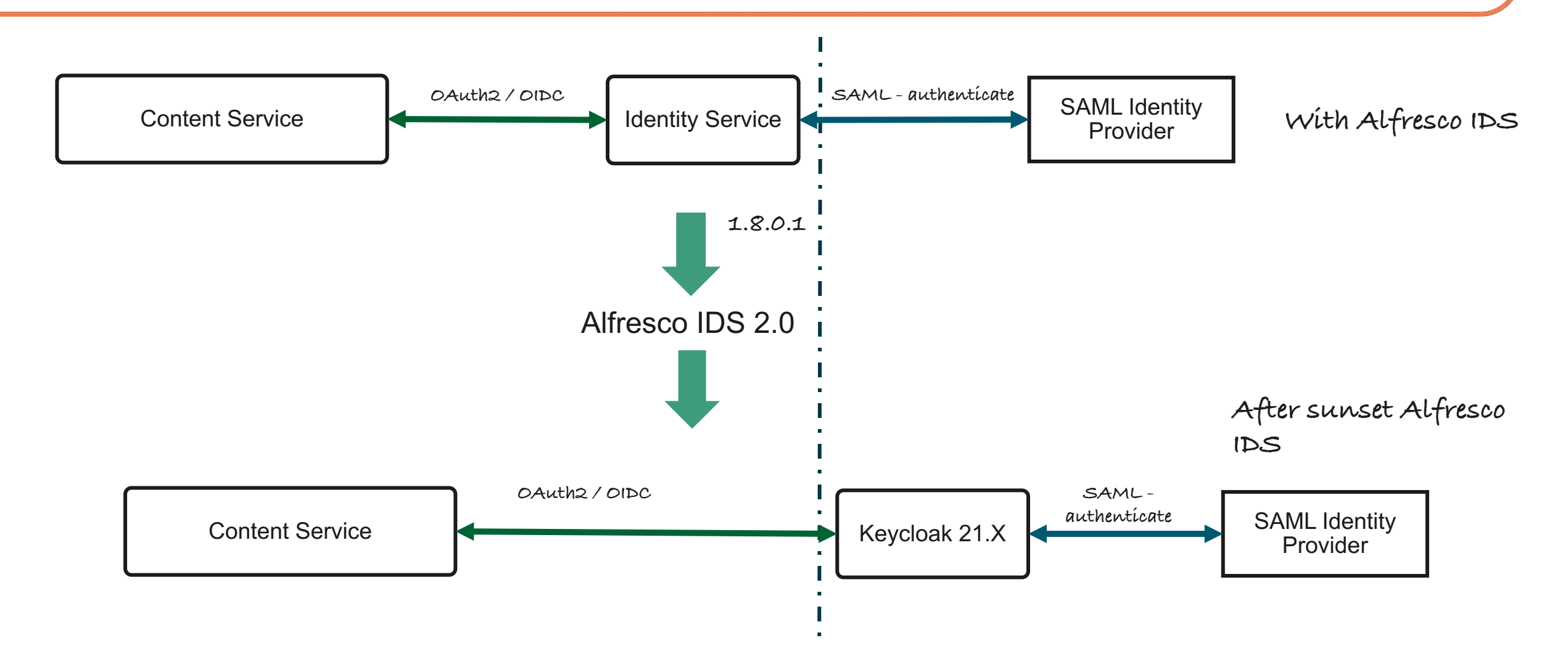

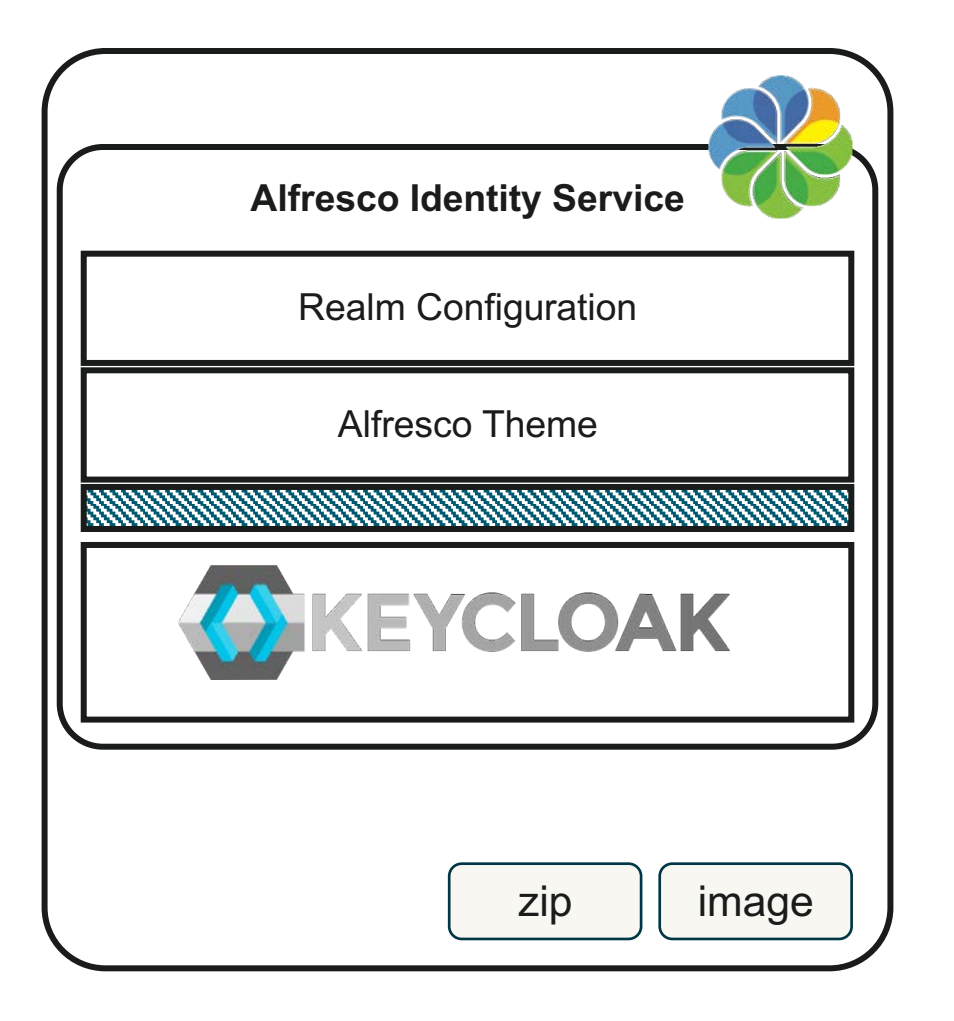

#### **Role**:

A central component responsible for identity-related capabilities needed by other Alfresco software, such as managing users, groups, roles, profiles, and authentication

<https://github.com/Alfresco/alfresco-identity-service>

### **Same role, better solution**

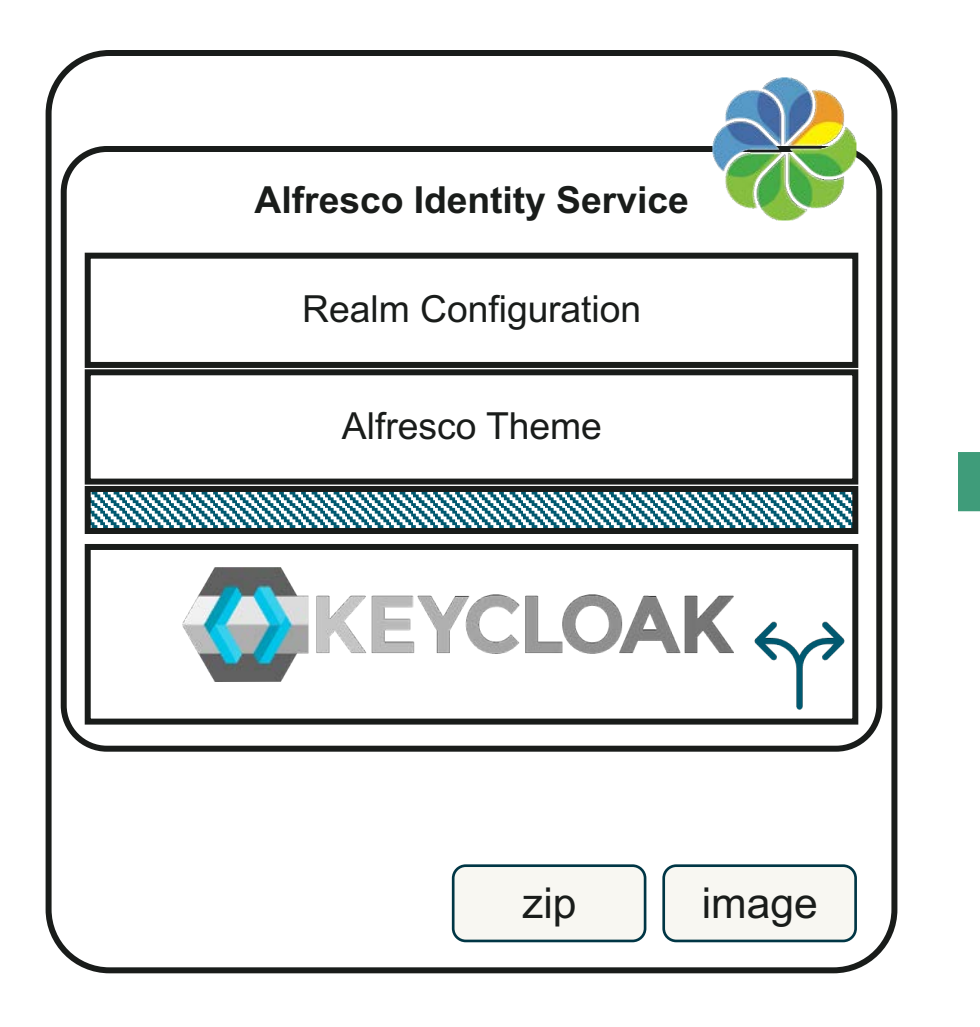

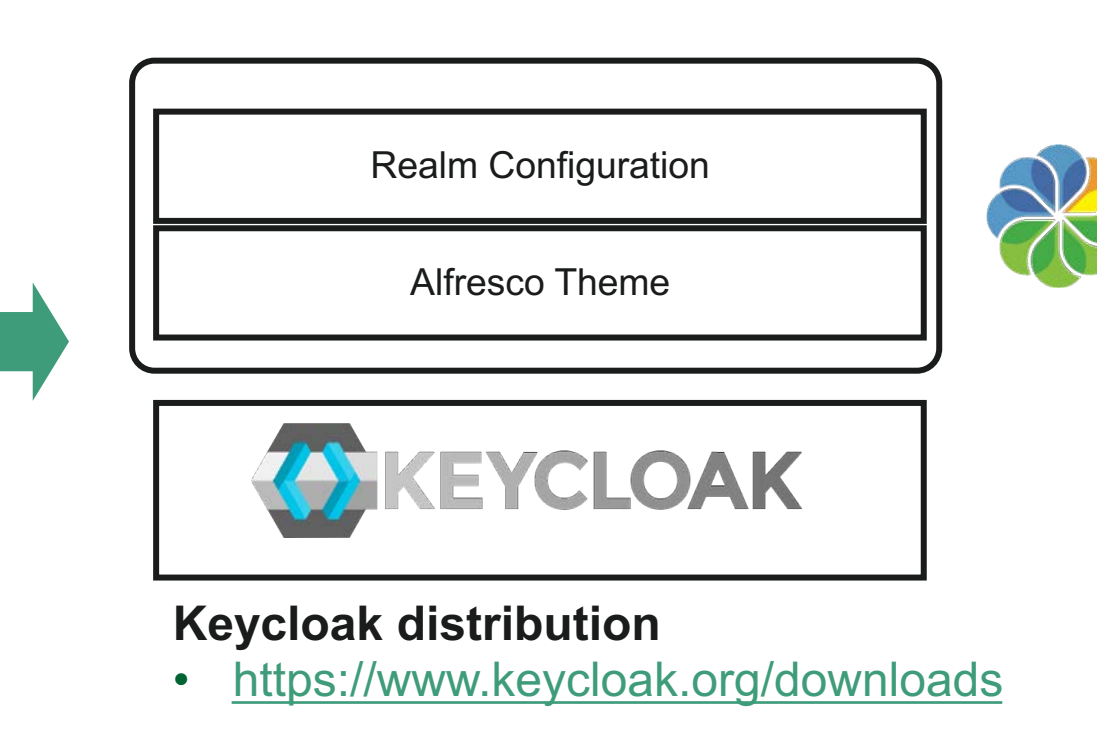

### **Migration from Identity Service 2.0 to Keycloak**

- Main actions
	- Theme configuration [https://github.com/Alfresco/alfresco-keycloak](https://github.com/Alfresco/alfresco-keycloak-theme/releases)[theme/releases](https://github.com/Alfresco/alfresco-keycloak-theme/releases)
	- Realm configuration

# "Who are you"

- Consistency
- Full reliance on OIDC/OAuth2
- SCIM

### **Consistency**

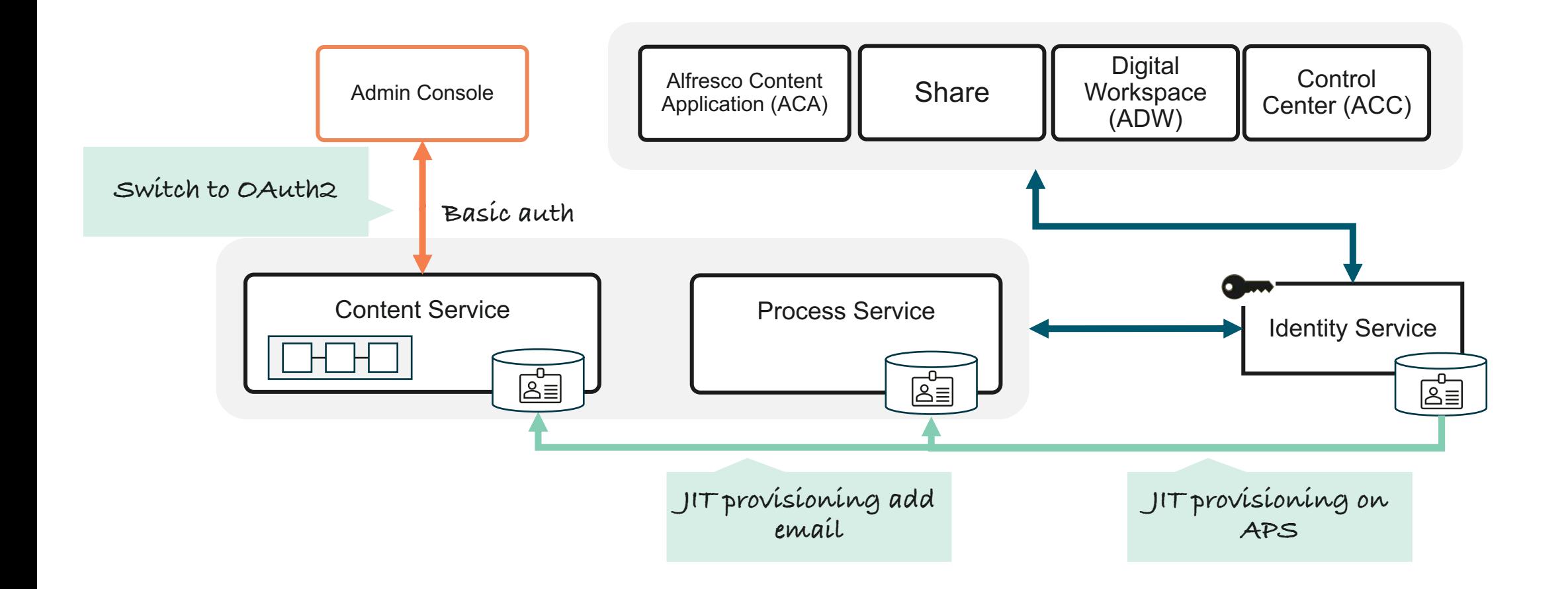

### **Fully reliant on OIDC/OAuth2**

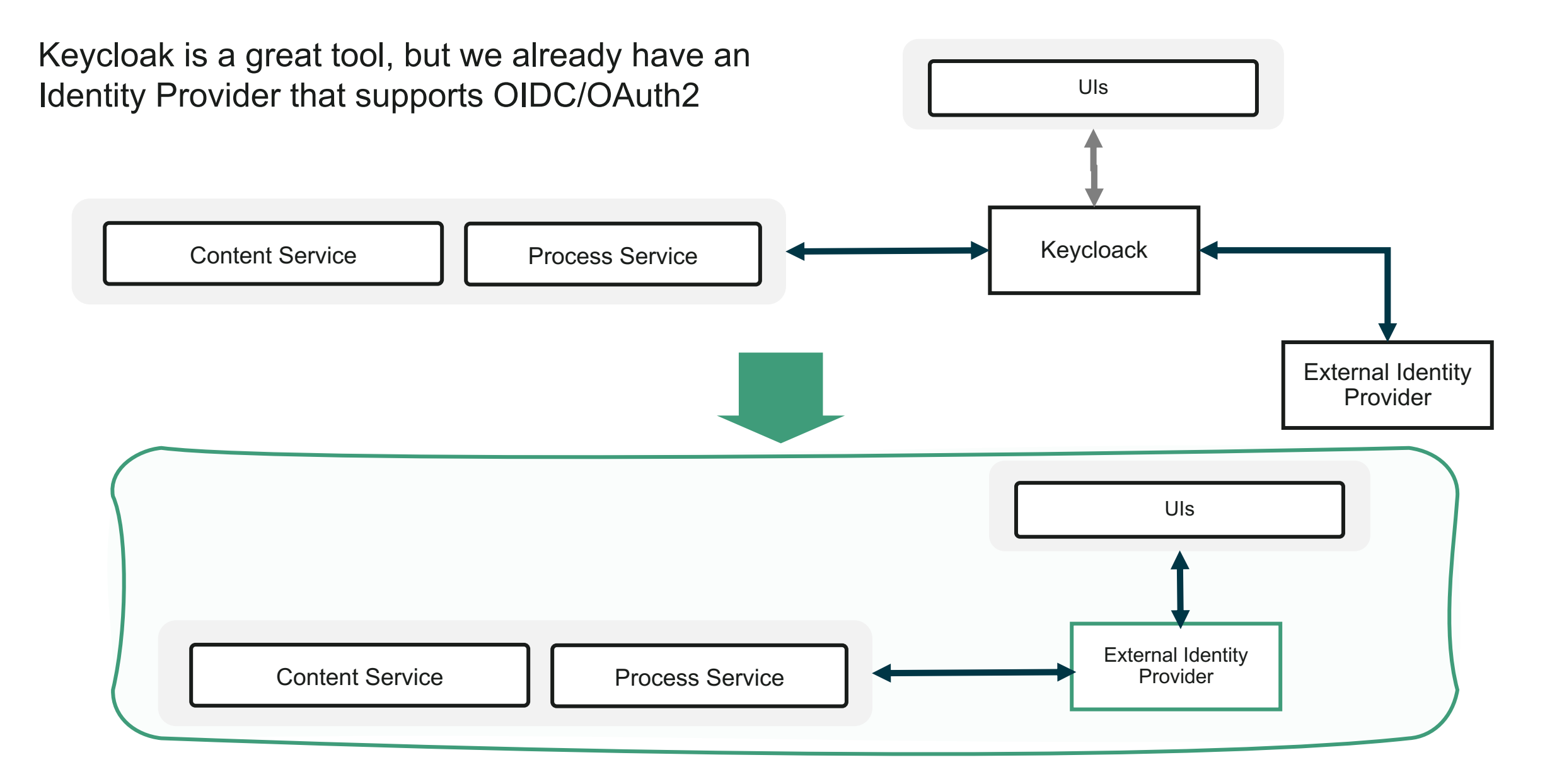

### **SCIM - System for Cross-domain Identity Management**

### **Why?**

- SCIM uses REST API
- Why not relying on OIDC/OAuth2?
	- <https://github.com/Acosix/alfresco-keycloak/blob/master/docs/Simple-Configuration.md> **100 - 100**

ATPA

• Supported by major cloud providers

### **SCIM Synchronization – User Provisioning**

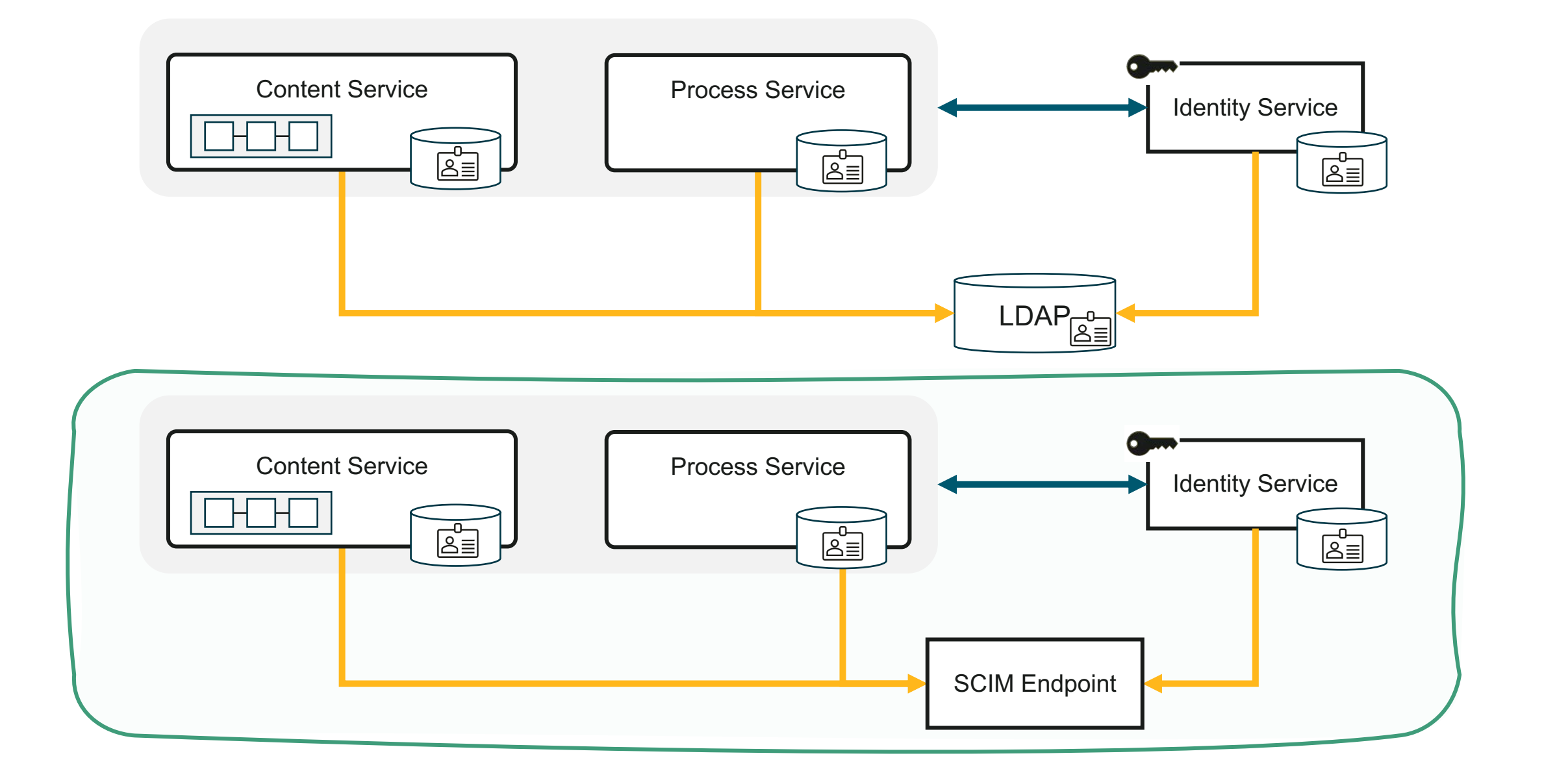

### The journey - IAM

### **Connected**

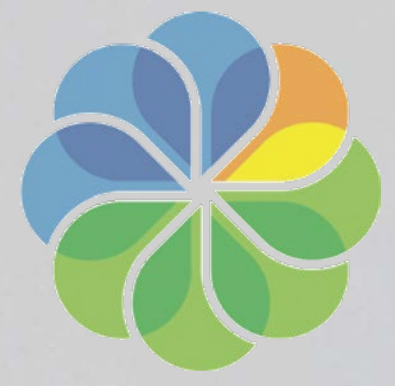

**Consistent** 

**More secure** 

Full reliance on OIDC/OAuth2 SCIM as alternative to LDAP sync More effective Just in Time Provisioning **SSO on Admin Console PKCE over Implicit flow SAML Module EOL** Spring security instead of Keycloak client **Identity Service 2.0** 

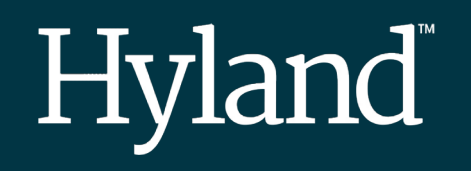

Thank You!